## JavaScript() [ **\_\_\_\_\_\_\_** [JavaScript](http://typea.info/tips/wiki.cgi?page=%BD%E9%A4%E1%A4%C6%A4%CEJavaScript)]  $3 \overline{\phantom{a}}$ 1. ( static)  $2.$

 $3.$ 

 $(1, 2, 1)$ function<br>}

(string boolean number)

var showMs $g = newFunction("msg", "alert(msg)");$ showMsg("hello");

var variable = new Function("  $1", " 2", ..., " " )$ ;

var func = function $($   $)$ { }

 $\mathbf 1$ 

 var func = function funcName() { };

Array  $\overline{a}$ 

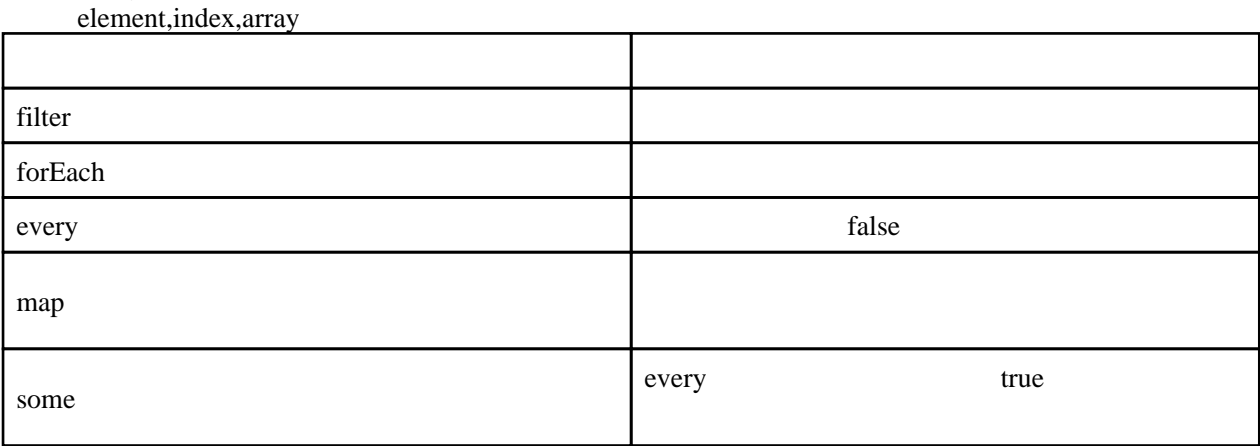

filter

```
 function isNum(element, index, array) {
 return ((new String(element).match(/[0-9]+/)) != null);
 }
var el m = ['a', '1', 'b', '2', c', '3'];
 var num = elm.filter(isNum);
 var s="";
for (var i=0, i<num.length; i++) {
 s += ((i > 0)?",":"") + num[i]
 }
\int alert(s); // "1, 2, 3"
```
forEach

```
var msg = "";function concat(element, index, array) {
   msg += element;
 }
 ['a','b','c'].forEach(concat);
 alert(msg); // "abc"
```
every

```
 function isNum(element, index, array) {
 return ((new String(element).match(/[0-9]+/)) != null);
 }
 alert(['1','2','3'].every(isNum)); // true
 alert(['1','a','3'].every(isNum)); // false
```
map

```
 function toUpper(element, index, array) {
 return (new String(element).toUpperCase());
 }
var uc = ['a', 'b', 'c']. map(tolpper);var s = "";for (var i=0, i<uc.length; i+) {
    \dot{s} += uc[i];
 }
 alert(s); // "ABC"
```

```
function outer( ) \{function inner( ) {
    }
  }
inner wouter 2009 when the constant of the state of the state of the state of the state of the state of the state of the state of the state of the state of the state of the state of the state of the state of the state of t
   inner outer outer outer outer outer outer outer \alphainner et al. and the set of the set of the set of the set of the set of the set of the set of the set of the set of the set of the set of the set of the set of the set of the set of the set of the set of the set of the set
 function outer() {
 var outer_msg = "outer";
 function inner() {
 var inner_msg = "inner";
 alert("call outer from inner : " + outer_msg);
 }
 inner();
 alert("call inner from outer : " + inner_msg); // error
  }
 outer();
 inner(); // error
 function calc(exper) {
 function exec(x, y) {
 return eval(new String(x) + exper + new String(y));
 }
       return exec;
  }
var add = cal c("+");
var sub = cal c("-");
 alert(add(1,2)); // 3
 alert(sub(1,2)); // -1
function func(x, y, z) {
 for(var i=0; i<func.length; i++) {
alert(func.arguments[i]);
       }
  }
  func(3,2,1);
```